# *Python Support - Task #895*

## *Add diagram from PyCon poster presentation to the documentation*

04/17/2015 06:26 PM - rbarlow

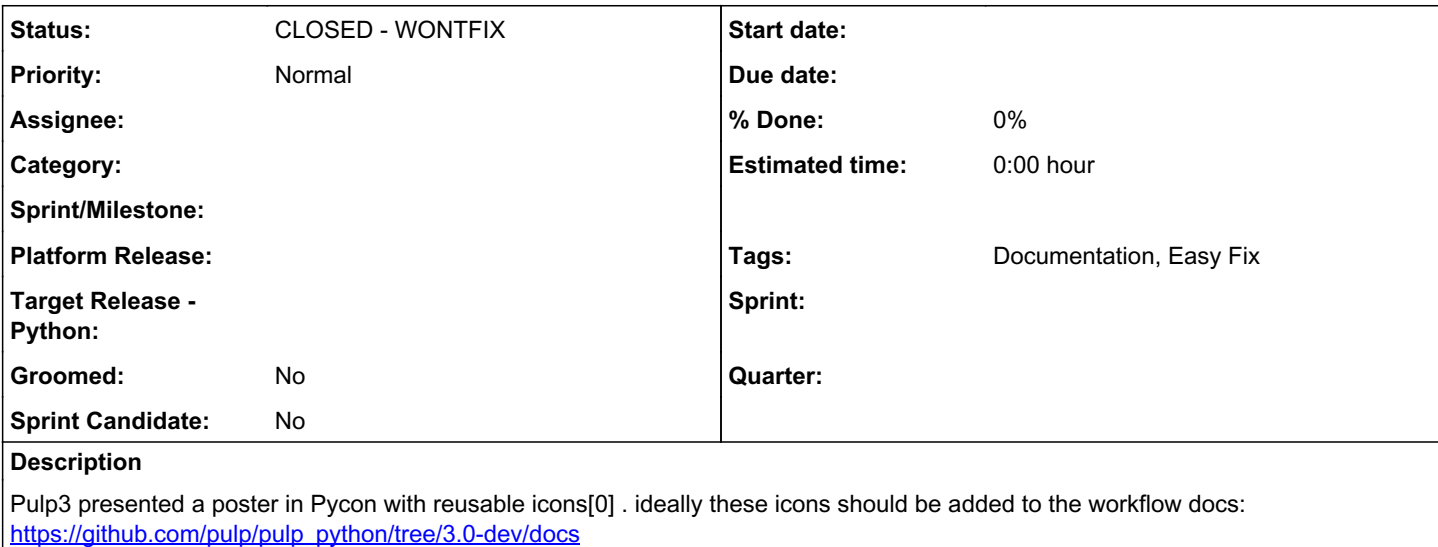

[0] <https://drive.google.com/drive/folders/1SaIMNDatNeqdJqohCxh0ZmYDz9GXOt9B?usp=sharing>

## *History*

### *#1 - 04/20/2015 03:18 PM - bmbouter*

Can a link to the diagram be added to make this task more actionable.

Also, it would be good to document how the document can be edited over time. Saving a copy of the original file that generated the diagram would be useful for this.

## *#2 - 04/20/2015 03:51 PM - cduryee*

Also, it would be good to create an unbranded version for others (like future me) to use as a starting point for their own posters. A blog post mentioning this would be helpful as well to make it more findable.

#### *#3 - 04/20/2015 09:54 PM - rbarlow*

On 04/20/2015 09:51 AM, Pulp wrote:

Also, it would be good to create an unbranded version for others (like future me) to use as a starting point for their own posters. A blog post mentioning this would be helpful as well to make it more findable.

+1

#### *#4 - 02/04/2016 11:00 PM - rbarlow*

*- Status changed from ASSIGNED to NEW*

*- Assignee deleted (rbarlow)*

### *#5 - 05/14/2018 11:40 PM - bizhang*

*- Tags Pulp 3 added*

#### *#6 - 05/15/2018 05:28 AM - bizhang*

- *Description updated*
- *Tags Documentation, Easy Fix added*

## *#7 - 04/24/2019 03:25 PM - amacdona@redhat.com*

*- Status changed from NEW to CLOSED - WONTFIX*

The PyCon diagram is no longer accurate, so closing.

## *#8 - 04/26/2019 10:40 PM - bmbouter*

*- Tags deleted (Pulp 3)*